# **runPyNB**

**Lucas Shen**

**Feb 13, 2023**

# **CONTENTS:**

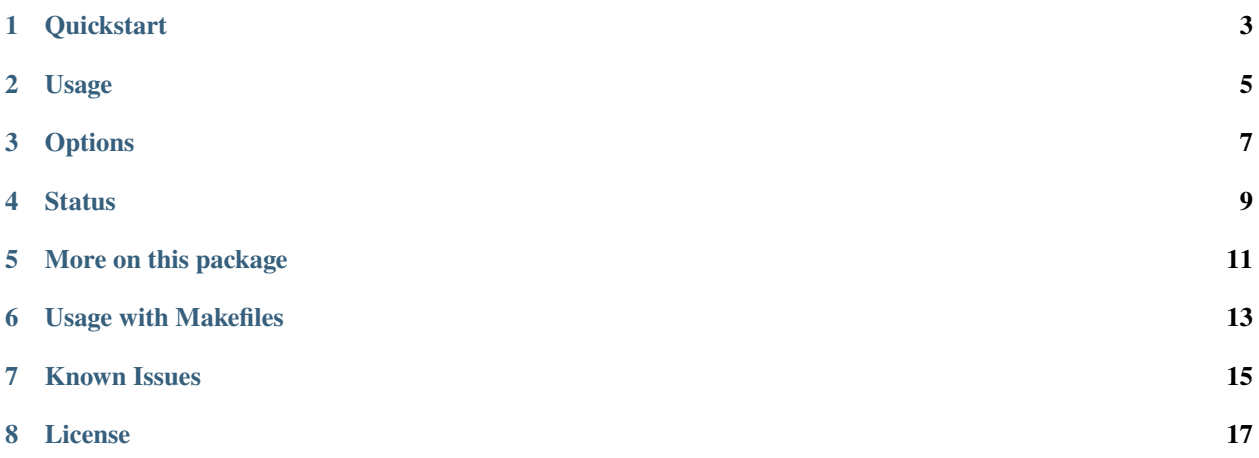

runPyNB is a quick and dirty utility to run (and time) Jupyter notebooks from command-line and makefiles.

## **ONE**

## **QUICKSTART**

<span id="page-6-0"></span>Install from PyPI

pip install runpynb

General usage: runpynb <notebook(s)> [options] (".ipynb" not required)

• runpynb: Run all notebooks in directory.

## **TWO**

## **USAGE**

- <span id="page-8-0"></span>• runpynb <notebook(s)> -q: Run quietly (-q).
- runpynb <notebook(s)> -qs: Run quietly (-q) as a sequence of workflow (-s). Errors (eg in error.ipynb) will break the workflow.
- runpynb <notebook(s)> -o: Save output as separate notebook (-o), instead of overwriting existing notebook(s).

## **THREE**

## **OPTIONS**

<span id="page-10-0"></span>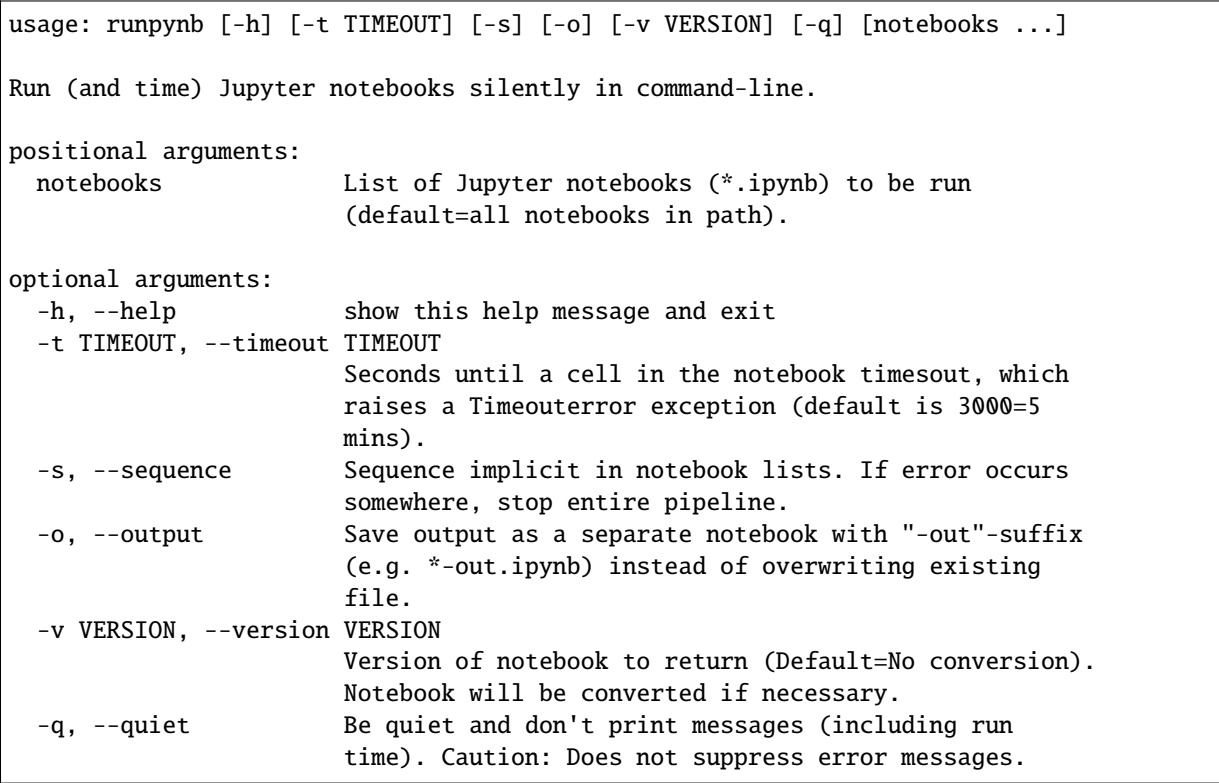

**FOUR**

## <span id="page-12-0"></span>**STATUS**

## **MORE ON THIS PACKAGE**

<span id="page-14-0"></span>This is a lightweight package that wraps around the official Jupyter [nbformat](https://nbformat.readthedocs.io/en/latest/) and [nbconvert](https://nbconvert.readthedocs.io/en/latest/) modules.

My workflow involves using [Jupyter notebooks](https://jupyter.org/) to clean, and analyze data. I use this utility to run notebooks silently from the command-line and Makefiles (without converting from .ipynb files to .py files).

Related packages are [guoquan/runnb](https://github.com/guoquan/runnb) and [vinayak-mehta/nbcommands](https://github.com/vinayak-mehta/nbcommands) with a planned enhancement nbtime to run Jupyter notebooks from command-line.

**SIX**

## **USAGE WITH MAKEFILES**

<span id="page-16-0"></span>A minimal workflow where get-data.ipynb takes 5000 seconds to prepare data.csv. And where analyze.ipynb uses data.csv to produce output.png.

```
.DEFAULT_GOAL := output.png
data.csv: get-data.ipynb
       runpynb $^ -t 5000
output.png: analyze.ipynb data.csv
       runpynb $<
```
## **SEVEN**

## **KNOWN ISSUES**

- <span id="page-18-0"></span>• [Build fails](https://github.com/LSYS/runPyNB/runs/7627883361?check_suite_focus=true) with Python 3.6 in Windows OS.
- Notebooks with long execution time will require the timeout option (eg runpynb notebook.ipynb -t 10000).

# **EIGHT**

## **LICENSE**

<span id="page-20-0"></span>This package is licensed under the [MIT License.](https://github.com/LSYS/runPyNB/blob/main/LICENSE)